# Izračunavanje procenata u SQL jeziku

### **Uvod i sintaksa**

Izračunavanje procenata u SQL jeziku se često koristi za analizu i izveštavanje u bazama podataka. Korišćenjem funkcija kao što su **SUM()**, **COUNT()** i operatora poput **GROUP BY**, može se efikasno raditi sa procentualnim vrednostima.

### **Kako funkcioniše**

SQL izračunavanje procenata generalno uključuje deljenje dela skupa podataka sa celokupnim setom i množenje rezultata sa 100 da bi se dobila procentualna vrednost.

### **Primeri upotrebe**

**Osnovni nivo**: Izračunavanje učešća određenog proizvoda u ukupnoj prodaji:

```
SELECT
   Proizvod,
  ROUND((SUM(Kolicina) * 100.0) / (SELECT SUM(Kolicina) FROM 
Prodaja), 2) AS Procenat
FROM
   Prodaja
GROUP BY
   Proizvod;
```
**Srednji nivo**: Izračunavanje procenta prodaje po regionu u odnosu na ukupnu prodaju:

```
SELECT
   Region,
  ROUND((SUM(IznosProdaje) * 100.0) / (SELECT 
SUM(IznosProdaje) FROM Prodaja), 2) AS Procenat
FROM
  Prodaja
GROUP BY
   Region;
```
**Napredni nivo**: Poređenje procentualne prodaje između različitih godina:

```
SELECT
  YEAR(DatumProdaje) AS Godina,
  ROUND((SUM(IznosProdaje) * 100.0) / (SELECT 
SUM(IznosProdaje) FROM Prodaja), 2) AS Procenat
```

```
FROM
   Prodaja
GROUP BY
   YEAR(DatumProdaje);
```
Izračunavanje grupisanih procenta u SQL jeziku

### **Izračunavanje grupisanih procenta u SQL jeziku**

### **Uvod i sintaksa**

Grupisani procenti u SQL jeziku omogućavaju analizu odnosa delova podataka prema celini unutar određenih grupa. Ovo je korisno za dubinsku analizu podataka kako bi se razumeli trendovi i odnosi unutar različitih segmenata podataka.

### **Kako funkcioniše**

Da biste izračunali grupisane procente, koriste se podupiti ili privremene tabele za izračunavanje totala po grupi, a zatim se svaka vrednost u grupi poredi sa tim totalom da bi se dobio procentualni udeo.

### **Primeri upotrebe**

**Osnovni nivo**: Izračunavanje procenta prodaje svakog proizvoda unutar svake kategorije:

```
SELECT
  Kategorija,
  Proizvod,
  SUM(IznosProdaje) AS UkupnaProdajaPoProizvodu,
  ROUND((SUM(IznosProdaje) * 100.0) / (SELECT 
SUM(IznosProdaje) FROM Prodaja WHERE Kategorija = 
p.Kategorija), 2) AS Procenat
FROM
  Prodaja p
GROUP BY
  Kategorija, Proizvod;
```
**Srednji nivo**: Izračunavanje procenta ukupnih troškova po odeljenju unutar firme:

```
SELECT
  Odeljenje,
   ROUND((SUM(Troskovi) * 100.0) / (SELECT SUM(Troskovi) FROM 
Finansije), 2) AS Procenat
FROM
```

```
 Finansije
GROUP BY
  Odeljenje;
```
**Napredni nivo**: Upotreba CTE (Common Table Expression) za izračunavanje procenta prodaje po regionu, poredjenje godina:

```
WITH RegionalnaProdaja AS (
   SELECT
    Region,
    YEAR(DatumProdaje) AS Godina,
    SUM(IznosProdaje) AS Ukupno
   FROM
    Prodaja
   GROUP BY
    Region, YEAR(DatumProdaje)
\lambdaSELECT
  a.Region,
   a.Godina,
   a.Ukupno AS GodisnjaProdaja,
  ROUND((a.Ukupno * 100.0) / b.TotalGodina, 2) AS Procenat
FROM
   RegionalnaProdaja a
JOIN
   (SELECT Godina, SUM(Ukupno) AS TotalGodina FROM 
RegionalnaProdaja GROUP BY Godina) b
ON
   a.Godina = b.Godina;
```
## Filtriranje podataka na osnovu procenta u SQL jeziku

### **Uvod i sintaksa**

Filtriranje podataka na osnovu procentualnih uslova u SQL jeziku koristi se za izdvajanje delova podataka koji zadovoljavaju određene procentualne kriterijume. Ova tehnika je korisna u analizi efikasnosti, kontrolama kvaliteta, segmentaciji tržišta i drugim situacijama gde je relevantan relativni udeo neke vrednosti.

### **Kako funkcioniše**

Za filtriranje na osnovu procenta, često se koriste podupiti ili CTE (Common Table Expression) za izračunavanje ukupnih vrednosti po grupama, a potom se primenjuju kriterijumi u **WHERE** klauzuli da bi se izdvojili podaci koji ispunjavaju procentualne uslove.

#### **Primeri upotrebe**

**Osnovni nivo**: Filtriranje proizvoda koji čine više od 5% ukupne prodaje:

```
SELECT
  Proizvod,
  SUM(IznosProdaje) AS ProdajaPoProizvodu,
   (SUM(IznosProdaje) * 100.0 / (SELECT SUM(IznosProdaje) FROM 
Prodaja)) AS Procenat
FROM
  Prodaja
GROUP BY
  Proizvod
HAVING
   (SUM(IznosProdaje) * 100.0 / (SELECT SUM(IznosProdaje) FROM 
Prodaja) > 5;
```
**Srednji nivo**: Filtriranje prodajnih podataka za regione koji doprinose manje od 10% ukupnim godišnjim prodajama:

```
WITH RegionalnaProdaja AS (
   SELECT
     Region,
     SUM(IznosProdaje) AS UkupnaProdaja,
     (SUM(IznosProdaje) * 100.0 / (SELECT SUM(IznosProdaje) 
FROM Prodaja)) AS Procenat
   FROM
     Prodaja
   GROUP BY
     Region
\lambdaSELECT
   Region,
   UkupnaProdaja,
   Procenat
FROM
   RegionalnaProdaja
WHERE
   Procenat < 10;
```
**Napredni nivo**: Filtriranje meseci sa prodajom koja čini manje od 3% godišnje prodaje:

```
WITH MesecnaProdaja AS (
  SELECT
    MONTH(DatumProdaje) AS Mesec,
    YEAR(DatumProdaje) AS Godina,
    SUM(IznosProdaje) AS MesečnaProdaja,
    (SUM(IznosProdaje) * 100.0 / (SELECT SUM(IznosProdaje) 
FROM Prodaja WHERE YEAR(DatumProdaje)
YEAR(p.DatumProdaje))) AS Procenat
```

```
 FROM
     Prodaja p
   GROUP BY
     MONTH(DatumProdaje), YEAR(DatumProdaje)
\lambdaSELECT
   Mesec,
   Godina,
   MesečnaProdaja,
   Procenat
FROM
   MesecnaProdaja
WHERE
   Procenat < 3;
```
### **Performanse**

- 1. **Indeksiranje**: Indeksiranje na poljima kao što su **DatumProdaje** ili **Region** može poboljšati efikasnost grupisanja i filtriranja.
- 2. **Korišćenje CTE-ova**: CTE može poboljšati čitljivost i potencijalno performanse upita tako što olakšava razumevanje logike upita i omogućava višestruko korišćenje rezultata.

# Još akcija u radu sa procentima

U radu sa procentima u SQL jeziku, osim izračunavanja i filtriranja, moguće je obavljati i druge akcije koje omogućavaju bolju analizu i interpretaciju podataka. Evo nekoliko dodatnih akcija koje se često koriste:

#### 1. Rangiranje na osnovu procenta

Rangiranje podataka prema procentualnim vrednostima može pomoći u identifikaciji koje kategorije, proizvodi ili regioni zauzimaju najviša ili najniža mesta u smislu učinka ili doprinosa.

### **Primer**:

```
WITH ProcentualnaProdaja AS (
  SELECT
     Proizvod,
    SUM(IznosProdaje) AS ProdajaPoProizvodu,
    (SUM(IznosProdaje) * 100.0 / (SELECT SUM(IznosProdaje) 
FROM Prodaja)) AS Procenat
  FROM
    Prodaja
```

```
 GROUP BY
     Proizvod
\lambdaSELECT
   Proizvod,
   ProdajaPoProizvodu,
   Procenat,
  RANK() OVER (ORDER BY Procenat DESC) AS Rang
FROM
   ProcentualnaProdaja;
```
#### 2. Kumulativni procenti

Kumulativni procenti se koriste za analizu kako se akumulirani učinak povećava sa svakom grupom ili kategorijom.

### **Primer**:

```
SELECT
  Proizvod,
   SUM(IznosProdaje) AS ProdajaPoProizvodu,
   SUM(SUM(IznosProdaje)) OVER (ORDER BY SUM(IznosProdaje) 
DESC) * 100.0 / (SELECT SUM(IznosProdaje) FROM Prodaja) AS 
KumulativniProcenat
FROM
   Prodaja
GROUP BY
   Proizvod
ORDER BY
   ProdajaPoProizvodu DESC;
```
### 3. Poređenje procentualnih promena

Poređenje procentualnih promena između različitih perioda može dati uvid u trendove i promene u performansama.

### **Primer**:

```
WITH GodisnjaProdaja AS (
  SELECT
    YEAR(DatumProdaje) AS Godina,
    SUM(IznosProdaje) AS UkupnaProdaja
  FROM
    Prodaja
   GROUP BY
    YEAR(DatumProdaje)
)
SELECT
  a.Godina,
   a.UkupnaProdaja,
  (a.UkupnaProdaja - b.UkupnaProdaja) * 100.0 / 
b.UkupnaProdaja AS PromenaProcenta
```

```
FROM
   GodisnjaProdaja a
JOIN.
  GodisnjaProdaja b ON a.Godina = b.Godina + 1;
```
4. Vizualizacija procentualnih podataka

Kreiranje vizualnih prikaza procentualnih distribucija, kao što su grafikoni u alatima za izveštavanje, može poboljšati interpretaciju podataka.

5. Analiza uslova na osnovu procentualnih praga

Postavljanje određenih procentualnih pragova može pomoći u identifikaciji anomalija, izuzetaka ili važnih obrazaca u podacima.

### **Primer**:

```
SELECT
  Kategorija,
  Proizvod,
   SUM(IznosProdaje) AS ProdajaPoProizvodu,
   (SUM(IznosProdaje) * 100.0 / (SELECT SUM(IznosProdaje) FROM 
Prodaja WHERE Kategorija = p.Kategorija)) AS Procenat
FROM
   Prodaja p
GROUP BY
  Kategorija, Proizvod
HAVING
   Procenat > 10;
```
### 6. Procentualni udeo prodaje po zaposlenom

Ovaj upit prikazuje kako možete izračunati procentualni udeo svakog zaposlenog u ukupnoj prodaji firme:

```
WITH UkupnaProdaja AS (
   SELECT
     SUM(IznosProdaje) AS Total
   FROM
    Prodaja
\lambdaSELECT
   Zaposleni.Ime,
   SUM(Prodaja.IznosProdaje) AS ProdajaZaposlenog,
   ROUND((SUM(Prodaja.IznosProdaje) * 100.0 / 
UkupnaProdaja.Total), 2) AS ProcenatProdaje
FROM
   Prodaja
JOIN
   Zaposleni ON Prodaja.ZaposleniID = Zaposleni.ID
CROSS JOIN
   UkupnaProdaja
```

```
GROUP BY
   Zaposleni.Ime, UkupnaProdaja.Total;
```
#### 7. Procentualno uvećanje cena proizvoda

Ako želite da analizirate kako su se cene proizvoda menjale tokom vremena, možete koristiti sledeći upit koji izračunava procentualno povećanje cena između dva perioda:

```
WITH CenePoPeriodima AS (
   SELECT
     ProizvodID,
     Period,
     AVG(Cena) AS ProsečnaCena
   FROM
     ProdajnaIstorija
   GROUP BY
    ProizvodID, Period
\lambdaSELECT
   Trenutni.Period AS TrenutniPeriod,
   Prethodni.Period AS PrethodniPeriod,
   Trenutni.ProizvodID,
   Trenutni.ProsečnaCena AS TrenutnaCena,
   Prethodni.ProsečnaCena AS PrethodnaCena,
   ROUND(((Trenutni.ProsečnaCena - Prethodni.ProsečnaCena) / 
Prethodni.ProsečnaCena) * 100, 2) AS PromenaProcenta
FROM
   CenePoPeriodima Trenutni
JOIN.
   CenePoPeriodima Prethodni ON Trenutni.ProizvodID = 
Prethodni.ProizvodID
WHERE
   Trenutni.Period = '2023' AND Prethodni.Period = '2022';
```
8. Filtriranje odseka po procentualnom udelu zaposlenih koji su postigli cilj

Ovaj upit pokazuje kako možete filtrirati odseke u firmi na osnovu procenta zaposlenih koji su postigli svoje prodajne ciljeve:

```
WITH Ciljevi AS (
  SELECT
     Odsek,
     COUNT(*) AS UkupnoZaposlenih,
     SUM(CASE WHEN Prodaja >= Cilj THEN 1 ELSE 0 END) AS 
ZaposleniKojiSuPostigliCilj
   FROM
     Zaposleni
   GROUP BY
    Odsek
```

```
\lambdaSELECT
  Odsek,
  ZaposleniKojiSuPostigliCilj,
  UkupnoZaposlenih,
  ROUND((ZaposleniKojiSuPostigliCilj * 100.0 / 
UkupnoZaposlenih), 2) AS ProcenatPostignuća
FROM
 Ciljevi
WHERE
  (ZaposleniKojiSuPostigliCilj * 100.0 / UkupnoZaposlenih) > 
75;
```
# Saveti vezanih za rad sa procentima

Rad sa procentima u SQL-u može biti ključan za razumevanje i analizu podataka. Evo deset saveta koji će vam pomoći da efikasnije radite sa procentima:

- **Koristite** precizne **tipove podataka**: Za rad sa procentima, koristite decimalni ili numerički tip podataka da biste izbegli greške u preciznosti koje mogu nastati korišćenjem tipa podataka float.
- **Izbegavajte deljenje nulom**: Uvek proverite delilac pre deljenja da biste izbegli grešku deljenja nulom. To možete uraditi koristeći funkciju **NULLIF** koja vraća NULL ako su oba argumenta jednaka.

```
SELECT Iznos / NULLIF(UkupanIznos, 0) FROM tabela;
```
• **Koristite funkciju ROUND za formatiranje procenta**: Da bi procenti bili čitljiviji i lakši za interpretaciju, koristite funkciju **ROUND()** za ograničavanje broja decimala.

```
SELECT ROUND((vrednost / total) * 100, 2) AS Procent FROM 
tabela;
```
• **Upotreba CTE za složene izračunavanja**: Ako vaš upit zahteva više koraka ili ponovljeno korišćenje istih rezultata, razmislite o upotrebi Common Table Expressions (CTE) kako biste poboljšali čitljivost i organizovanost upita.

• **Upotreba podupita za totalne vrednosti**: Ako vam trebaju totalne vrednosti za izračunavanje procenta unutar istog upita, koristite podupite unutar SELECT naredbe.

SELECT Proizvod, Cena, (Cena \* 100.0 / (SELECT SUM(Cena) FROM Prodaja)) AS Procenat FROM Prodaja;

- **Analizirajte trendove koristeći procente**: Kada analizirate trendove, koristite procentualne promene kako biste identifikovali značajne promene ili anomalije u podacima.
- **Oprez pri interpretaciji rezultata**: Procenti mogu biti varljivi, posebno ako se baziraju na malim uzorcima. Uvek razmatrajte kontekst podataka pre donošenja zaključaka.
- **Automatizacija izračunavanja procenta**: Razmotrite korišćenje skripti ili funkcija koje automatski izračunavaju i ažuriraju procentualne vrednosti u vašim bazama podataka, posebno kada su podaci često ažurirani.
- **Testiranje upita na manjim skupovima podataka**: Pre implementacije upita na velike skupove podataka, testirajte svoje SQL upite na manjim skupovima kako biste osigurali da su logika i performanse upita zadovoljavajuće.
- **Edukacija o značaju procenta**: Osigurajte da svi korisnici koji interpretiraju izveštaje razumeju kako su procenti izračunati i šta oni znače u kontekstu poslovnih operacija.
- Koristite prozorske funkcije za procentualne izračunavanja: Prozorske funkcije poput SUM() OVER() mogu vam pomoći da izračunate kumulativne ili procentualne vrednosti unutar određene grupe bez potrebe za podupitima.

SELECT Proizvod, Cena, SUM(Cena) OVER (PARTITION BY Kategorija) AS UkupnaCenaKategorije FROM Prodaja;

- **Pazite na grupisanje**: Kada koristite **GROUP BY**, uverite se da su sve potrebne kolone uključene kako biste izbegli greške u logici ili rezultatima.
- **Optimizujte upite koristeći indeksiranje**: Pravilno indeksiranje kolona koje se često koriste u kalkulacijama procenta može znatno poboljšati performanse upita.
- **Iskoristite privremene tabele za složene izračunavanja**: Ako vaš upit zahteva više složenih koraka, razmotrite upotrebu privremenih tabela da biste izbegli ponavljanje izračunavanja i smanjili opterećenje na server.
- **Koristite logičke operatore za kontrolu uslova**: Pri filtriranju podataka na osnovu procentualnih uslova, koristite logičke operatore kao što su **AND**, **OR** za definisanje složenijih kriterijuma.
- **Verifikujte podatke**: Pre nego što počnete sa procentualnim izračunavanjima, proverite podatke za eventualne greške ili anomalije koje bi mogle uticati na tačnost vaših rezultata.
- **Razmatrajte uticaj ekstremnih vrednosti**: U situacijama gde ekstremne vrednosti mogu narušiti procentualne analize, razmotrite upotrebu statističkih metoda poput mediane umesto proseka.
- **Kombinujte procente sa apsolutnim vrednostima**: Prikazivanje procentualnih vrednosti zajedno sa apsolutnim vrednostima može pružiti dublji uvid u značaj promena ili trendova.
- **Automatizacija izveštavanja**: Razmotrite automatizaciju procesa generisanja izveštaja koji uključuju procentualne analize kako bi se smanjio ručni rad i povećala konzistentnost.
- **Edukujte tim**: Osigurajte da svi korisnici koji rade s izveštajima razumeju kako su procenti izračunati i kako ih interpretirati u kontekstu većih podatkovnih setova.

# Zaključak o izračunavanju procenata

Izračunavanje procenata u SQL-u omogućava organizacijama da efikasno kvantifikuju odnose između podskupova podataka i celokupnih skupova. Ovo može pomoći u donošenju obrazovanih odluka zasnovanih na preciznim i relevantnim informacijama. Procenti mogu ilustrovati udeo, rast, smanjenje, i doprinose specifičnih kategorija, proizvoda ili regiona unutar šireg poslovnog ekosistema.

# Ukoliko još niste kupili knjigu

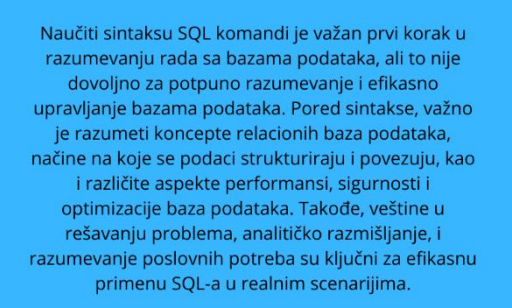

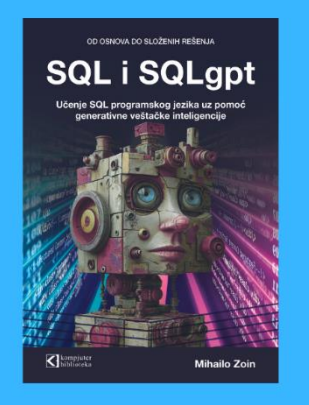

Više o knjizi i link za naručivanje:

<https://knjige.kombib.rs/sql-i-sqlgpt-od-osnova-do-slozenih-resenja>

Link za korišćenje SQLgpt-a za dodatna objašnjenja:

<https://chat.openai.com/g/g-b1VoJCEIT-sql-gpt>